# **uAMenu**

# JEDNOTKA PRO VYTVÁŘENÍ UŽIVATELSKÝCH MENU

Příručka uživatele a programátora

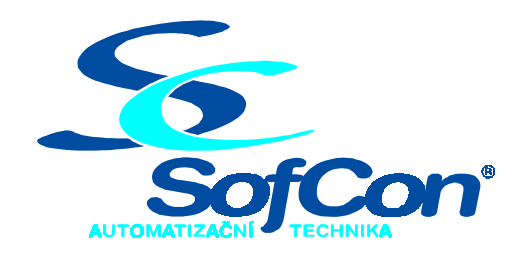

*SofCon***spol. s r.o.** Střešovická 49 162 00 Praha 6 tel/fax: +420 220 180 454 E-mail: sofcon@sofcon.cz www: http://www.sofcon.cz

Verze dokumentu 1.10

Informace v tomto dokumentu byly pečlivě zkontrolovány a SofCon věří, že jsou spolehlivé, přesto SofCon nenese odpovědnost za případné nepřesnosti nebo nesprávnosti zde uvedených informací.

SofCon negarantuje bezchybnost tohoto dokumentu ani programového vybavení, které je v tomto dokumentu popsané. Uživatel přebírá informace z tohoto dokumentu a odpovídající programové vybavení ve stavu, jak byly vytvořeny a sám je povinen provést validaci bezchybnosti produktu, který s použitím zde popsaného programového vybavení vytvořil.

SofCon si vyhrazuje právo změny obsahu tohoto dokumentu bez předchozího oznámení a nenese žádnou odpovědnost za důsledky, které z toho mohou vyplynout pro uživatele.

Datum vydání: 16.05.2003 Datum posledního uložení dokumentu: 16.05.2003 (Datum vydání a posledního uložení dokumentu musí být stejné)

Upozornění:

V dokumentu použité názvy výrobků, firem apod. mohou být ochrannými známkami nebo registrovanými ochrannými známkami příslušných vlastníků.

# Obsah :

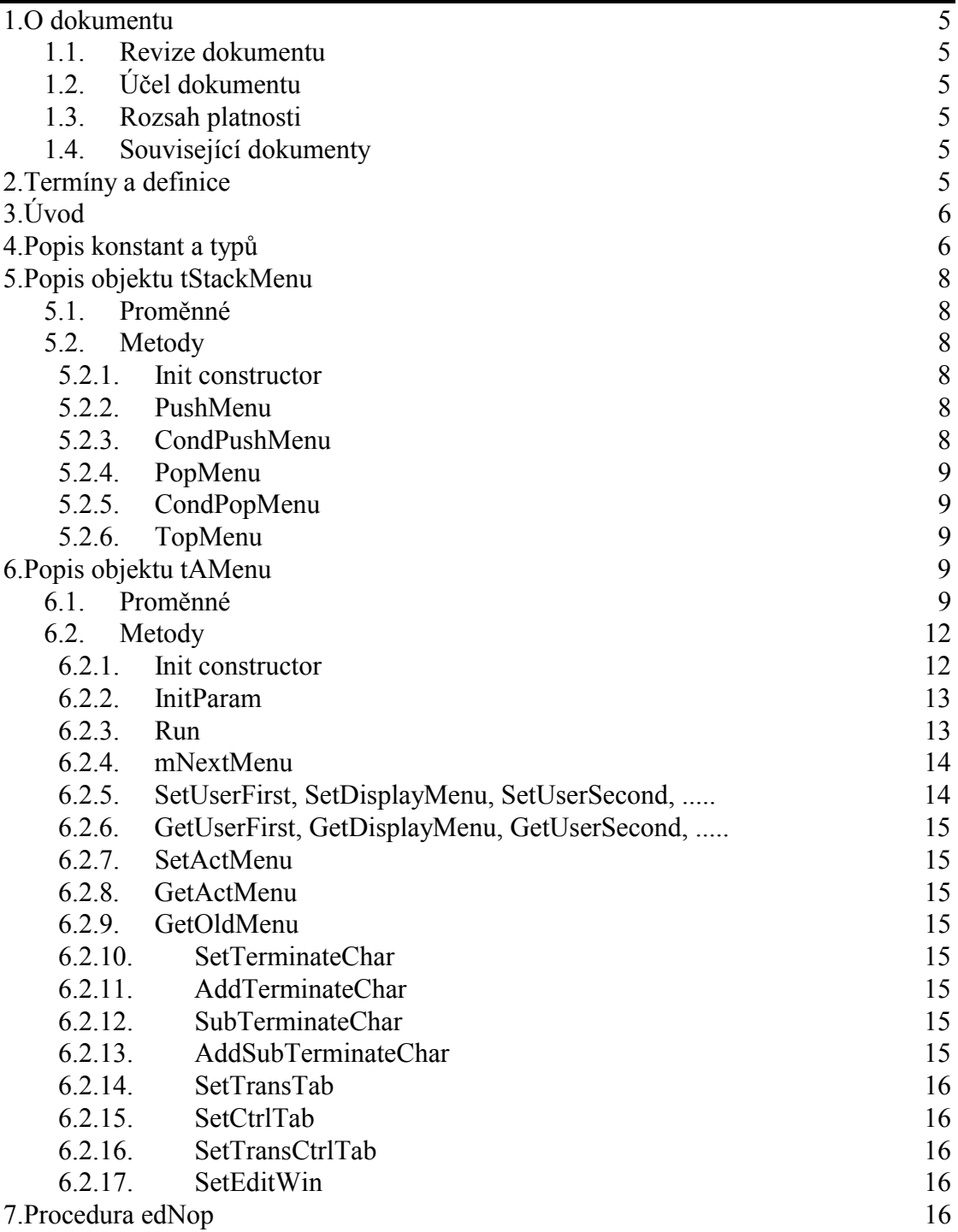

#### 1. O dokumentu

#### 1.1. Revize dokumentu

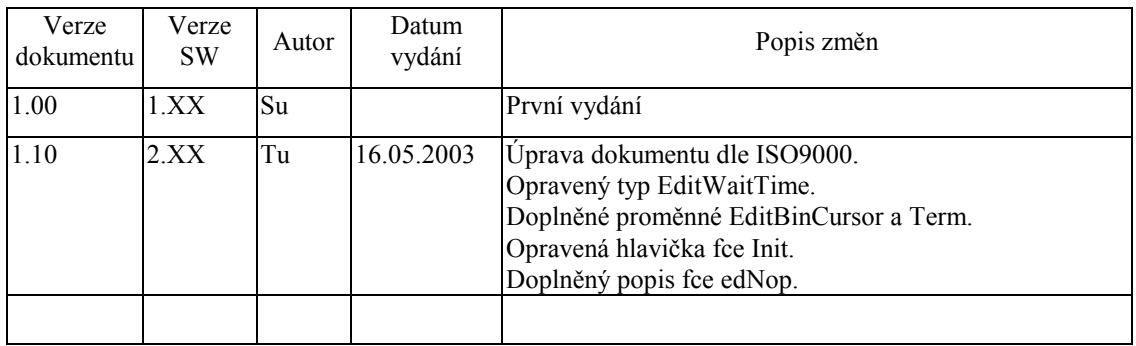

#### 1.2. Účel dokumentu

Tento dokument slouží jako popis jednotky pro vytváření uživatelských menu.

#### 1.3. Rozsah platnosti

Určen pro programátory a uživatele programového vybavení SofCon.

#### 1.4. Související dokumenty

Pro čtení tohoto dokumentu je potřeba seznámit se s manuálem uTermChr.

Popis formátu verze knihovny a souvisejících funkcí je popsán v manuálu LibVer.

#### 2. Termíny a definice

Používané termíny a definice jsou popsány v samostatném dokumentu Termíny a definice.

#### 3. Úvod

Knihovna uAMenu obsahuje abstraktní objekt pro tvorbu a obsluhu uživatelských menu. Po vytvoření dědice objektu tAMenu pro konkrétní terminál, se tvorba menu skládá z vytvoření souboru procedur, které mění vlastnosti a chování objektu tAMenu. Jedné položce menu odpovídá jedna procedura, která nastaví objekt tAMenu. (text na displeji, text nápovědy, povolené klávesy pro ukončení menu a jim odpovídající odkazy na další menu, atd.) Tuto činnost procedura provádí voláním metod objektu resp. nastavením některých proměnných objektu, případně připojením dalších výkonných procedur do cyklu metody Run. Programátor místo vyplňování tabulek pro každou položku menu, vlastně procedurou nastavuje chování objektu.

Při inicializaci objektu **tAMenu** se předá pole ukazatelů na jednotlivé definiční procedury menu. Metoda **Run**, která zajišťuje běh menu, pak pracuje nad tímto polem a přechází od položky k položce podle toho, jak jsou nastaveny odkazy uživatelem a podle přijatých znaků od operátora. Při zpracování menu se nejprve provede implicitní nastavení menu a uživatel pouze provádí změny oproti standardu. Při zpracování volá metoda **Run** šest procedurálních proměnných a to v tomto pořadí:

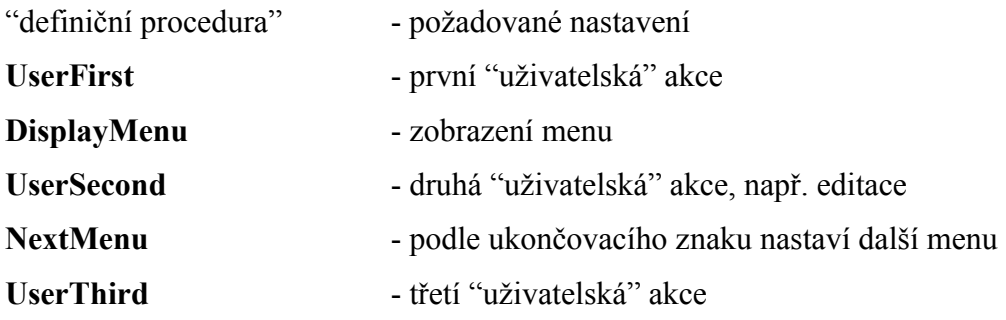

Při nestandardních situacích lze použít tzv. menu přerušení (Menu Interrupts). Při běhu procedury NextMenu se tyto přerušení vyhodnotí a nastaví se menu pro zpracování daného přerušení.

#### 4. Popis konstant a typů

```
cVerNo = např. $0251; { BCD formát }
cVer = např. '02.51,07.08.2003';
```
Číslo verze jednotky v BCD tvaru a v textové podobě včetně datumu změny.

 $cStackSize = 30;$ **cStackSize** určuje hloubku zásobníku pro menu.

cPrimEditWidth = 15;

**cPrimEditWidth** je konstanta, kterou se nastavuje při **Init**u délka výpisu čísla. Pokud není **EditSemiLogReal** rovno **true**, pak se při výpisu typu **Real** v exponenciálním tvaru použije toto číslo jako počet znaků.

 $cEditValWidth = 10;$ 

**cEditValWidth** je konstanta, kterou se nastavuje při **Init**u proměnná **EditValWidth**, která určuje celkový počet míst při výpisu číselných typů.

cEditValDecimals = 5;

**cEditValDecimals** je konstanta, kterou se nastavuje při **Init**u proměnná **EditValDecimals**, která určuje počet míst za desetinou čárkou při výpisu čísla typu **Real.** 

tNum = (nByte, nWord, nInteger, nLongInt, nReal); **tNum** je výčtový typ určující typ čísla při editaci pomocí procedury **edCislo**.

```
tIndCtrlTab = ( 
        iBeg,i00,iUp,iDn,iCr,iYes,iNo,iLe,iRi, 
        iCall1,iCall2,iCall3,iCall4,iCall5, 
       iCall6,iCall7,iCall8,iCall9,iCall10,\ldots,iCall40,
        iRet, 
        iJmp1,iJmp2,iJmp3,iJmp4,iJmp5, 
        iJmp6,iJmp7,iJmp8,iJmp9,iJmp10,... ,iJmp40, 
        iEnd 
);
```
**tIndCtrlTab** je seznam indexů do tabulky **CtrlTab**.

```
tSetIndCtrlTab = set of tIndChtrlTab; 
      tSetIndCtrlTab je množina prvků tIndCtrlTab.
```
tTransTab = array[Char] of tIndCtrlTab;

**tTransTab** je tabulka transformující znak přijatý z klávesnice na jeden z příznaků z tabulky **tIndCtrlTab**.

tCtrlTab = array[tIndCtrlTab] of word;

**tCtrlTab** je tabulka indexovaná typem **tIndCtrlTab** a obsahuje indexy procedur menu.

 $cTransTab : tTransTab = (...);$ 

**cTransTab** je konstanta pro inicializaci tabulky **TransTab**, sloužící pro transformaci přijatých ukončovacích znaků (z klávesnice) od obsluhy na index do tabulky **CtrlTab**, která určuje index následující definiční procedury menu. Konstanta **cTransTab** inicializuje tabulku **TransTab** takto:

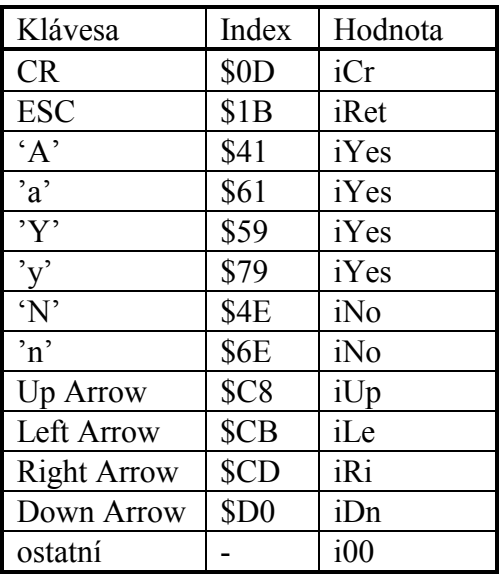

 $cCtrlTab$  :  $tCtrlTab = ( ... )$ ;

**cCtrlTab** je konstanta obsahující nulové hodnoty a je použita pro vynulování tabulky **CtrlTab.** 

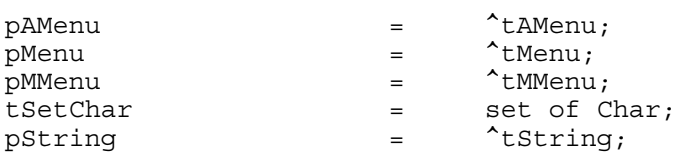

tStackArray = array[0..cStackSize-1] of Word; **tStackArray** je pole sloužící jako zásobník pro menu.

tMMenu  $=$  procedure(P: pAMenu);

**tMMenu** je procedura s parametrem *ukazatel na objekt tAMenu***.** Díky tomuto parametru může procedura přímo přistupovat k metodám a proměnným objektu.

 $t$ Menu  $=$   $array[0..16000]$  of  $t$ MMenu;

**tMenu** je pole s ukazateli na definiční procedury jednotlivých položek menu. Díky parametru ukazatele na objekt **tAMenu**, dokáží tyto procedury přímo přistupovat k metodám a proměnným objektu. Nad tímto polem pracuje metoda **RUN**.

#### 5. Popis objektu tStackMenu

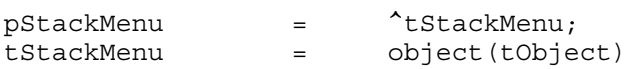

Objekt **tStackMenu** obsahuje nástroje pro ovládání zásobníku pro menu. Do objektu se ukládají indexy definičních procedur menu, tak jak jsou menu do sebe vnořena.

#### 5.1. Proměnné

StackArray : tStackArray;

**StackArray** je zásobník pro ukládání návratových adres pro pohyb v menu.

StackPointer : byte;

**StackPointer** je index poslední položky z pole **StackArray** a nabývá hodnot 0..**cStackSize-1**.

#### 5.2. Metody

#### 5.2.1. Init constructor

```
constructor Init;
```
Konstruktor **Init** nastaví **StackPointer** na nulovou hodnotu.

#### 5.2.2. PushMenu

procedure PushMenu(A : word); virtual; Procedura uloží na zásobník word **A** a zvýší hodnotu proměnné **StackPointer.** 

#### 5.2.3. CondPushMenu

procedure CondPushMenu(A : word); virtual;

Procedura uloží na zásobník word **A** pouze v případě, že tato hodnota na zásobníku uložena není. Takto je zajištěno, že se zásobník při opakovaném volání nezvětšuje.

#### 5.2.4. PopMenu

function PopMenu : word; virtual;

Funkce vybere ze zásobníku word a vrátí ho jako svoji funkční hodnotu a sníží hodnotu proměnné **StackPointer**.

### 5.2.5. CondPopMenu

function CondPopMenu(A : word) : word; virtual;

Procedura vybere word **A** ze zásobníku, pokud je tato hodnota na zásobníku uložena. To umožňuje čištění zásobníku, pokud se na danou úroveň menu dostaneme jinak než pomocí "**Return**".

#### 5.2.6. TopMenu

function TopMenu : word; virtual;

Funkce vrátí poslední položku jako svoji funkční hodnotu, ale nevybírá ji. Funkce nemění hodnotu proměnné **StackPointer**.

#### 6. Popis objektu tAMenu

 $pA$ Menu =  $\lambda$ t $A$ Menu; tAMenu = object(tObject)

Objekt **tAMenu** je abstraktním typem pro práci s uživatelskými menu. Hlavní činnost vykonává procedura **Run**, která pracuje nad polem procedur, které definují chování menu (resp. změny oproti standardnímu chování).

#### 6.1. Proměnné

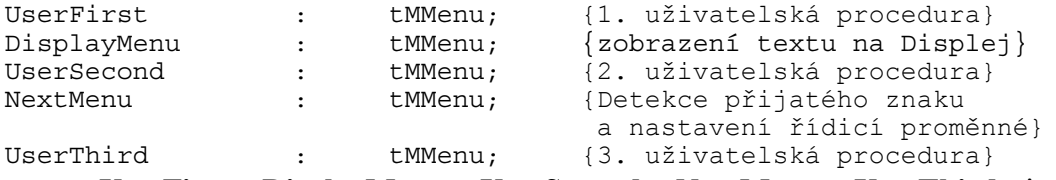

**UserFirst, DisplayMenu, UserSecond, NextMenu, UserThird** je pět procedurálních proměnných. K těmto proměnným se přistupuje pomocí metod **Set(název\_proměnné)** a **Get(název\_proměnné)**. Metoda **Run** je v pořadí, v jakém jsou zapsány, vyvolává pro každou položku menu. Definiční procedury menu tyto procedurální proměnné plní pomocí funkcí **Set(název\_proměnné)** ukazateli na objekty, nebo procedurami.

MenuDispStr : pString;

**MenuDispStr** je ukazatel na řetězec pro výpis textu na displej.

MenuHelpStr : pString;

**MenuHelpStr** je ukazatel na řetězec pro nápovědu.

MenuArray : pMenu;

**MenuArray** je ukazatel na pole ukazatelů na definiční procedury menu.

StackMenu : tStackMenu;

**StackMenu** je objekt typu **tStackMenu**, sloužící jako zásobník pro ukládání indexů vnořených menu.

ChangeMenu : Boolean;

**ChangeMenu** je proměnná indikující změnu menu.

ActMenu : Word;

**ActMenu** je index aktuálního menu v poli **MenuArray**^.

OldMenu : Word;

Pokud se menu změnilo, tato proměnná obsahuje index předchozí procedury do pole **MenuArray^**.

PreMenu : Word;

**PreMenu** je index menu v poli **MenuArray^**, které bylo zpracováno v přechozím průběhu metody **Run**.

EndMenu : Word;

**EndMenu** je index poslední položky v poli **MenuArray^**.

TransTab : tTransTab;

Transformační tabulka **TransTab** transformuje přijaté znaky pro vstup do tabulky **CtrlTab**, která určuje index následující procedury v poli **MenuArray^**.

CtrlTab : tCtrlTab;

 V tabulce **CtrlTab** jsou uvedeny indexy následujících procedur menu v poli **MenuArray^**. Standardní interpretace v tabulce pro znak šipka nahoru, šipka dolů, šipka vlevo, šipka vpravo, Escape a Enter se tvoří pro každou položku menu vždy znovu metodou **InitParam**. Další interpretace a přiřazení ke konkrétnímu znaku se definuje voláním přiřazovací metody v definiční proceduře menu. Pokud je hodnota v tabulce **CtrlTab** rovna **i00** tak se index definiční procedury menu nemění a při dalším cyklu **RUN** se opět zobrazí stávající menu. Pokud je hodnota v tabulce rovna **iCall1** až **iCall10**, potom se index stávající procedury uloží do **StackMenu** a obsahem **CtrlTab** se naplní proměnná **ActMenu**. V příštím kole **RUN** se vyvolá definiční procedura s indexem **ActMenu**. Pokud je hodnota v tabulce rovna **iRet** tak se **ActMenu** naplní indexem z vrcholu **StackMenu**. Menu se vrátí k poslední položce odkud jsme použili jeden z indexů **iCall1** až **iCall10**. Pokud je hodnota v tabulce neznámá, tak se provede **SetAktual(CtrlTab[TransTab[ActChar])**.

TransUpCase : boolean;

Pokud je **TransUpCase** rovno **true,** tak se všechny přijaté znaky z proměnné **ActChar** převedou na velká písmena. To se provede ještě před jejich vstupem do konverzní tabulky **TransTab**.

ClrScreen : boolean;

Pokud je **ClrScreen** rovno **true,** tak se v metodě **DisplayMenu** před výpisem řetězce **MenuDisplayStr**^ smaže obrazovka. Pokud je FALSE tak se pouze přesune kurzor do počátečního stavu (levý horní roh), aby se obrazovka přepisovala od začátku.

ActChar : Char;

**ActChar** je znak přijatý z klávesnice.

TerminateChar : tSetChar;

**TerminateChar** je množina ukončovacích znaků menu, které se dekódují a na jejichž základě program přejde k jiné položce menu.

VerifyChar : tSetChar;

Ze všech ukončovacích znaků z **TerminateChar** úspěšně ukončují editaci pouze znaky obsažené v množině **VerifyChar**. Ostatní znaky editaci přeruší a nedojde k přepisu výsledku do **EditVal^.** Implicitně se do **VerifyChar** nastavuje Enter.

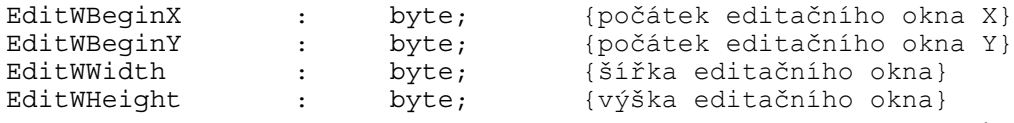

**EditWBeginX**, **EditWBeginY**, **EditWWidth**, **EditWHeight** určují velikost editačního okna ve znacích pro metodu **Edit**. Souřadnice levého horního rohu displeje jsou  $[0,0]$ .

EditVal : pointer;

**EditVal** je ukazatel na proměnnou, která se bude editovat v metodě **Edit**.

EditEnter : boolean;

Pokud se **EditEnter** rovno **true**, tak se při editaci proměnná pouze vypíše na displej v předepsaném formátu a čeká se na znak **VerifyChar**, nebo řídicí znak z **TerminateChar**. Po znacích z množiny **VerifyChar** se objeví kursor a začne editace. Po ukončení editace znaky z množiny **VerifyChar** se opět přejde do zobrazovacího módu, ve kterém se přijímají znaky. Pokud je **EditEnter** rovno **false**, při editaci se proměnná rovnou edituje.

EditSemiLogReal : boolean;

Když je **EditSemilogReal** rovno **true**, tak metoda **Edit** vypisuje reálná čísla s exponentem na **PrimEditWidth** znaků.

EditValWidth : byte;

**EditValWidth** určuje u numerických typů celkový počet číslic (u typu real včetně desetinné čárky).

EditValDecimals : byte;

**EditValDecimals** určuje u typu real počet znaků za desetinou čárkou, pokud není výpis v exponenciálním formátu.

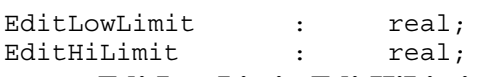

**EditLowLimit**, **EditHiLimit** je horní a dolní mez čísel pro editaci. Při editaci metoda Edit nedovolí dosáhnout větší hodnoty čísel než **EditHiLimit** a menší hodnoty než je **EditLowLimit**.

EditMultipl : real;

**EditMultipl** je multiplikativní konstanta pro editaci čísla. Před editací se číslo vynásobí **EditMultipl** a po editaci vydělí **EditMultipl**.

EditNumElementsSet: byte;

Číslo **EditNumElementsSet** určuje mohutnost množiny editované metodou **Edit**. Toto číslo může nabývat hodnoty <1..16>.

EditReject0 : boolean;

Když je **EditReject0** rovno **true,** při editaci čísla s hodnotou 0 metoda **edit** nulu nevypíše a editace se začíná s prázdným editačním řetězcem.

EditOk : boolean;

Provede-li se úspěšná editace, nastaví se **EditOk** na **true**. Tato proměnná je příznakem o úspěšnosti či neúspěšnosti editace po jejím ukončení.

EditWaitTime : Longint;

**EditWaitTime** je počet čekacích smyček metody **Edit** v modu edWait.

EditNum : tNum:

**EditNum** je příznak typu čísla při editaci.

EditBinCursor : Byte;

 V parametru **EditBinCursor** je počáteční poloha kursoru při editacích binárních typu.

MenuInt : set of 0..7;

**MenuInt** je množina příznaků přerušení normální posloupnosti menu. Je-li nastavena 0 odskakuje program na menu s indexem **EndMenu**. Je-li nastavena 7 odskakuje program na menu s indexem **EndMenu**-7. 0 má nejvyšší prioritu, 7 má prioritu nejnižší.

MenuIntEnable : Boolean;

Při **MenuIntEnable** rovno **false** jsou MenuInterrupty zakázány, neakceptují se. Při obsluze přerušení se **MenuIntEnable** automaticky nastavuje na **false** a při návratu z obsluhy přerušení na **true**.

MenuIntCnt : Byte;

V proměnné **MenuIntCnt** se automaticky počítá počet vnořených volání v obsluze přerušení pro menu. Při návratu se čítač snižuje o 1 a při posledním návratu se povoluje **MenuIntEnable**.

MenuIntChar : Char;

Do proměnné **MenuIntChar** se při obsluze přerušení ukládá **ActChar**. Po ukončení přerušení se **ActChar** obnovuje na původní hodnotu.

```
PrimEditWBeginX : Byte; 
PrimEditWBeginY : Byte; 
PrimEditWWidth : Byte; 
PrimEditWHeight : Byte; 
PrimEditEnter : Boolean;
PrimEditWidth : Byte; 
PrimEditClrScreen : Boolean;
```
Tyto proměnné slouží jako implicitní nastavení pro proceduru **InitParam**, ve které se plní proměnné stejného jména bez předpony Prim.

```
Term : pTermChr;
```
Parametr **Term** obsahuje ukazatel na objekt terminálu.

#### 6.2. Metody

#### 6.2.1. Init constructor

constructor Init(Menu: pMenu; EndIndex: Word; var DisplayString, HelpString: String);

Konstruktor nastaví základní proměnné objektu **tAMenu** a vytvoří objekt **StackMenu** pro ukládání vnořených indexů menu. Pak je zavolána metoda **InitParam**. **Menu** je ukazatel na pole ukazatelů na procedury typu **tMMenu**. **EndIndex** je index poslední položky menu v poli **Menu^**. **DisplayString** je ukazatel na řetězec, do kterého se bude ukládat řetězec zobrazovaný metodou **DisplayMenu**. **HelpString** je ukazatel na řetězec, do kterého se bude ukládat řetězec pro nápovědu. Příklad:

```
type 
    tSelector : ( 
                       tMPrvníMenu, 
                       tDruhéMenu 
                    );
```

```
const 
    BegMenu = tMPrvníMenu; 
    EndMenu = tDruhéMenu; 
const 
    DispString : string = ''; 
    HlpString : string = ''; 
procedure pMPrvníMenu(P: pAMenu); forward; 
procedure pMDruhéMenu(P: pAMenu); forward; 
const 
    MenuArray : array [tSelector] of tMMenu = 
\overline{\phantom{a}} pMPrvníMenu, 
                     pMDruhéMenu 
                  ); 
var 
    MyMenu : tAMenu; 
... 
MyMenu.Init(@MenuArray, ord(EndMenu), DispStr, HlpStr); 
...
```
Typ **tSelector** je použit pro indexaci tabulky s definičními procedurami menu. Procedury **pPrvníMenu** a **pDruhéMenu** jsou vlastní definiční procedury menu a musí být deklarovány jak **far** a jejich jediným parametrem je ukazatel na objekt menu, který je zde pro přístup k metodám objektu. V tomto případě bude mít vždy hodnotu ukazatel na **MyMenu**. Konstanty **BegMenu** a **EndMenu** ukazují na první a poslední definiční proceduru menu. Proměnné **DispString** a **HlpString** budou v definičních procedurách menu plněny řetězci, které popisují vzhled obrazovky a nápovědy k ní. Proměnná **MenuArray** je pole definičních procedur menu. **MyMenu** je vlastní objekt menu.

#### 6.2.2. InitParam

#### procedure InitParam; virtual;

Tato metoda je volaná metodou **Run** jako první, pokud došlo ke změně aktuálního menu. Nastavuje proměnné ovlivňující chování menu: proměnné **UserFirst**, **DisplayMenu**, **UserSecond** a **UserThird** nastaví tak, aby neprováděly žádnou činost. **NextMenu** je nastaveno na metodu **mNextMenu** (viz níže). Tabulky **tTransTab** a **tCtrlTab** jsou inicializovány jim příslušnými konstantami **cTransTab** a **cCtrlTab**, přičemž do tabulky **tCtrlTab** jsou doplněny odkazy na aktuální menu pro indexy i00, iCr, iLe a iRi. Pokud menu není nastaveno na první položce je nastaven odkaz na předchozí menu pro index iUp. Obdobně pro nastavení následujícího menu. Poté jsou nastaveny některé proměnné ovlivňující chování editace na konstantní hodnoty.

#### 6.2.3. Run

#### procedure Run; virtual;

Metoda **Run** zajišťuje vlastní běh menu. Pracuje nad polem **MenuArray**, ve kterém jsou uloženy odkazy na definiční procedury menu a podle definice menu a přijatých znaků od operátora se rozhoduje, jaká činnost bude provedena. (Přechod do dalšího menu, editace čísla apod.) Pokud bylo od minulého průchodu metodou změněno aktuální menu, je zavolána metoda **InitParam**. Poté metoda volá definiční proceduru menu, ve které uživatel nastaví proměnné objektu, definuje textové řetězce popisující menu, modifikuje standardní chování menu při stisku kláves, může modifikovat procedurální proměnné (**UserFirst**, **UserSecond**, **UserThird**) a případně může volat i další procedury. Dále jsou postupně volány tyto procedury:

**UserFirst**, první uživatelská procedura, ve které je možno modifikovat menu ještě před zobrazením na displej.

**DisplayMenu**, v této proceduře se zobrazí menu podle nastavení v **MenuDispStr**.

**UserSecond**, druhá uživatelská procedura. Obvykle se zde provádí editace.

**NextMenu** pohyb mezi jednotlivými menu (viz níže).

**UserThird** je poslední uživatelská procedura, ve které je možno modifikovat parametry před koncem zpracování menu.

#### 6.2.4. mNextMenu

#### procedure mNextMenu;

Touto metodou je implicitně nastavena proměnná **NextMenu**, Na začátku se zjistí, zda-li není nastaven příznak přerušení pro menu, tzn. **MenuInt**  $\leq$  [], a je povolené přerušení pro menu, tzn. **MenuIntEnable** rovno **true**. Pokud ano, uschová se aktuální znak přijatý z klávesnice, zakáže se přerušení pro menu, vyčistí se příznak daného přerušení a jako další menu se nastaví zpracování přerušení, tzn. jako další menu se vyvolá (**EndMenu** - číslo\_přerušení). Menu obsluhující přerušení mohou být do sebe vnořena. Tímto je zpracováno přerušení.

Pokud nenastalo žádné přerušení pro menu, nebo přerušení nejsou povolena, tak se nejprve zjistí, jestli je přijatý znak v množině ukončovacích znaků **TerminateChar** a pokud ano, transformuje se pomocí tabulky **TransTab** na prvek z množiny **tIndCtrlTab**.

Pokud je tento prvek z množiny <**iCall0**, **iCall40**> a index menu tohoto prvku v tabulce **CtrlTab** je menší nebo roven poslednímu indexu menu **EndMenu**, vyvolá se toto menu jako vnořené, tzn. po návratu z něj bude menu nastaveno na nynější. Toto je zajištěno pomocí zásobníku pro menu **StackMenu**.

Pokud je tento prvek roven **iRet**, znamená to, že se vracíme z vnořeného volání menu a proto se další menu určí pomocí zásobníku pro menu **StackMenu**.

Pokud je tento prvek roven **iUp**, je zde možnost, že se vracíme z vnořeného menu. Tato možnost je otestována a v případě této varianty se náležitě upraví zásobník pro menu.

Pro všechny ostatní hodnoty se index následujícího menu určí pomocí tabulky **CtrlTab**.

# 6.2.5. SetUserFirst, SetDisplayMenu, SetUserSecond, .....

```
procedure SetUserFirst(p: Pointer); virtual; 
procedure SetDisplayMenu(p: Pointer); virtual; 
procedure SetUserSecond(p: Pointer); virtual; 
procedure SetNextMenu(p: Pointer); virtual; 
procedure SetUserThird(p: Pointer); virtual;
```
Metoda nastavuje danou proměnnou (**UserFirst, DisplayMenu ....**) na adresu procedury, předané jako parametr ve formátu: adresa nastavované procedury.

```
Př.: SetUserFirst(@edNop);
```
6.2.6. GetUserFirst, GetDisplayMenu, GetUserSecond, .....

```
procedure GetUserFirst: Pointer; virtual; 
procedure GetDisplayMenu: Pointer; virtual; 
procedure GetUserSecond: Pointer; virtual;
procedure GetNextMenu: Pointer; virtual; 
procedure GetUserThird: Pointer; virtual;
```
Metody vrací hodnoty proměnných **UserFirst, DisplayMenu, ....** jako svoji funkční hodnotu.

#### 6.2.7. SetActMenu

```
procedure SetActMenu(A : word); virtual; 
      Metoda nastavuje index aktuálního menu na A.
```
#### 6.2.8. GetActMenu

procedure GetActMenu: word; virtual; Metoda vrací jako svoji funkční hodnotu index aktuálního menu.

#### 6.2.9. GetOldMenu

procedure GetOldMenu: word; virtual; Metoda vrací jako svoji funkční hodnotu index předchozího menu.

#### 6.2.10. SetTerminateChar

procedure SetTerminateChar(const SetChr : tSetChr); virtual;

Metoda nastavuje množinu ukončovacích znaků **TerminateChar** na množinu **SetChr**.

#### 6.2.11. AddTerminateChar

procedure AddTerminateChar(const AddChr : tSetChr); virtual;

Metoda přidá do množiny ukončovacích znaků **TerminateChar** množinu **AddChr**.

#### 6.2.12. SubTerminateChar

procedure SubTerminateChar(const SubChr : tSetChr); virtual;

Metoda odebere z množiny ukončovacích znaků **TerminateChar** množinu **SubChr.**

### 6.2.13. AddSubTerminateChar

procedure AddSubTerminateChar(const AddChr, SubChr:tSetChr); virtual;

Metoda přidá do množiny ukončovacích znaků **TerminateChar** množinu **AddChr** a odebere z ní množinu **SubChr**.

#### 6.2.14. SetTransTab

SetTransTab(const SetChr: tSetChar; IndCtrlTab: tIndCtrlTab);virtual; Metoda **SetTransTab** nastavuje tabulku **TransTab** v rozsahu **SetChar** na hodnoty určené v tabulce **IndCtrlTab**.

#### 6.2.15. SetCtrlTab

SetCtrlTab(const SetIndCtrlTab: tSetIndCtrlTab; Menu: Word); virtual;

Metoda **SetCtrlTab** nastavuje tabulku **CtrlTab** v rozsahu **SetIndCtrlTab** na hodnotu **Menu**.

#### 6.2.16. SetTransCtrlTab

SetTransCtrlTab(const SetChr: tSetChar; IndCtrlTab: tIndCtrlTab; Menu: Word); virtual;

Metoda **SetTransCtrlTab** nastavuje tabulku **TransTab** v rozsahu **SetChar** na hodnoty určené v tabulce **IndCtrlTab** a tabulku **CtrlTab** na hodnotu **Menu**.

#### 6.2.17. SetEditWin

procedure SetEditWin(WBeginX, WBeginY, WWidth, WHigh:byte); virtual;

Metoda **SetEditWin** nastavuje velikost editačního okna ve znacích. Levý horní roh má souřadnice [0,0].

#### 7. Procedura edNop

procedure edNop(P: pAMenu);

Procedura **edNop** neobsahuje žádný kód. Používá se například při inicializaci objektu tAMenu pro funkce UserFirst, UserSecond a UserThird.